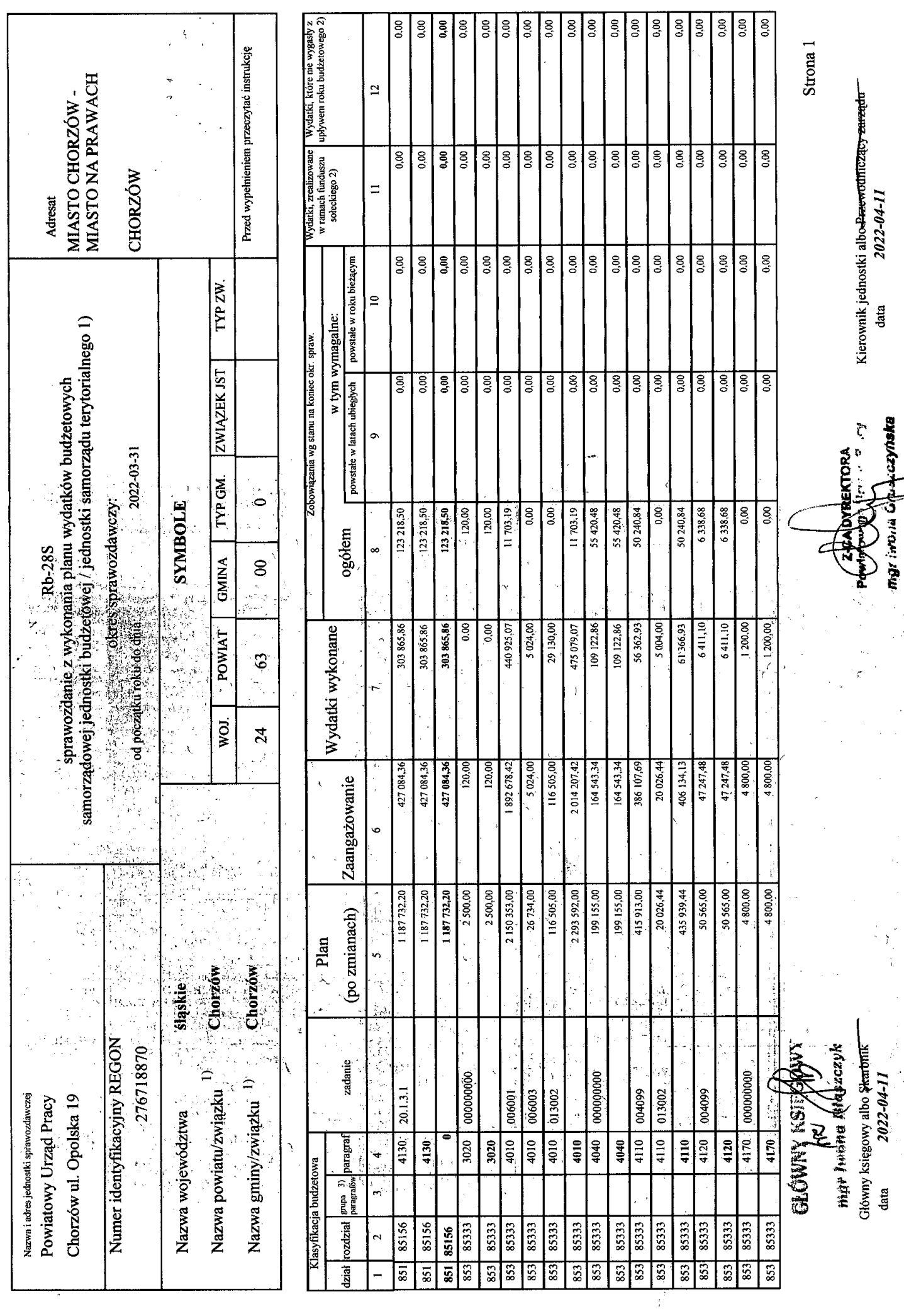

 $\mathbb{R}$ 

 $\ddot{\phantom{0}}$ 

 $\ddot{\phantom{a}}$  .

 $\ddot{\circ}$ 

 $\frac{1}{2}$ 

 $\overline{\phantom{a}}$ 

 $\ddot{\cdot}$ 

 $\ddot{\phantom{0}}$ 

Rodzaje zadań:  $PZ, PW, PF$ <br>ldentyfikator sprawozdania:  $20220411110108$ 

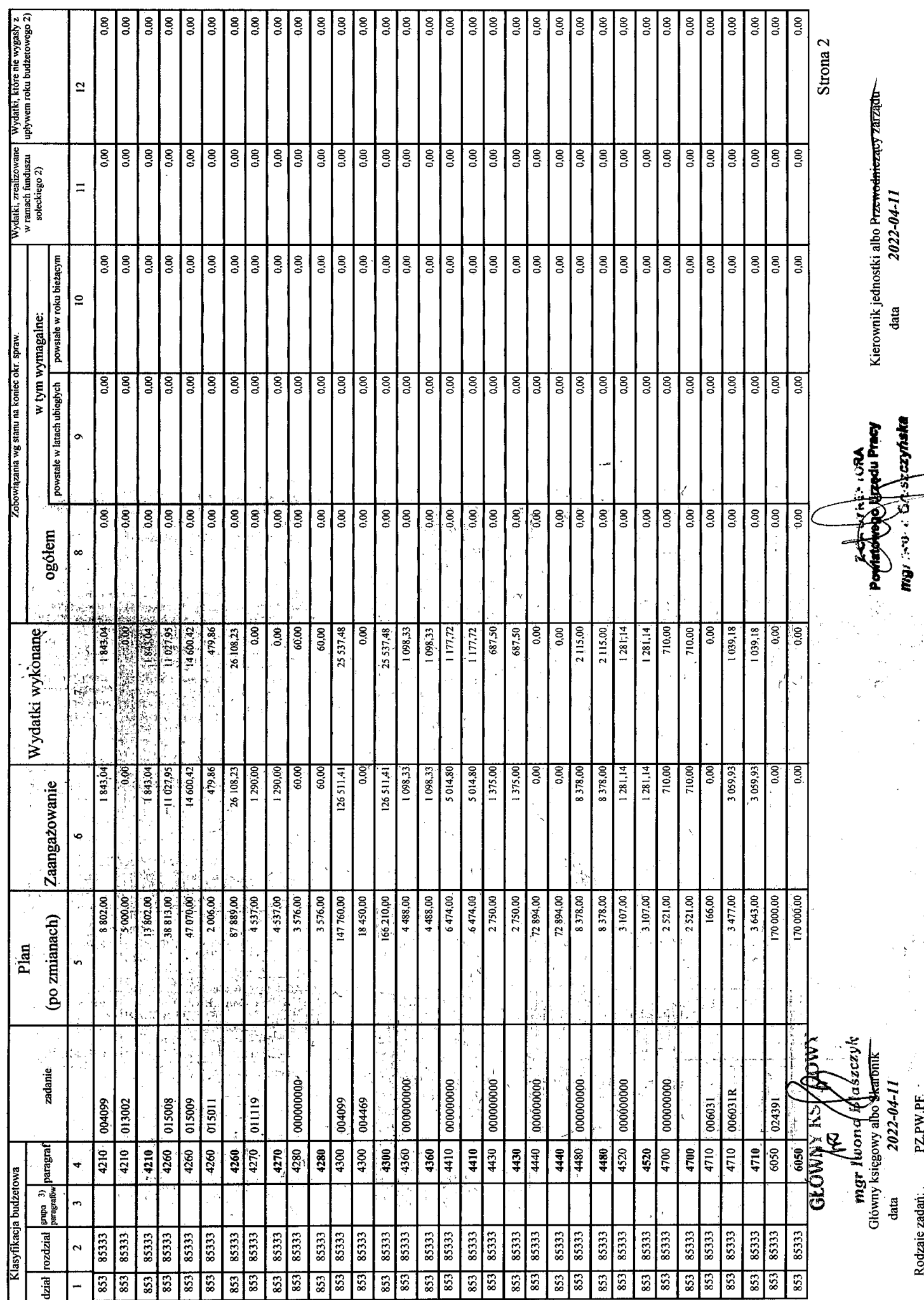

 $\overline{a}$ 

 $\cdot$ 

 $\frac{1}{2}$ <br>
Identyfikator sprawozdania: 20220411110108

 $\frac{1}{2}$ 

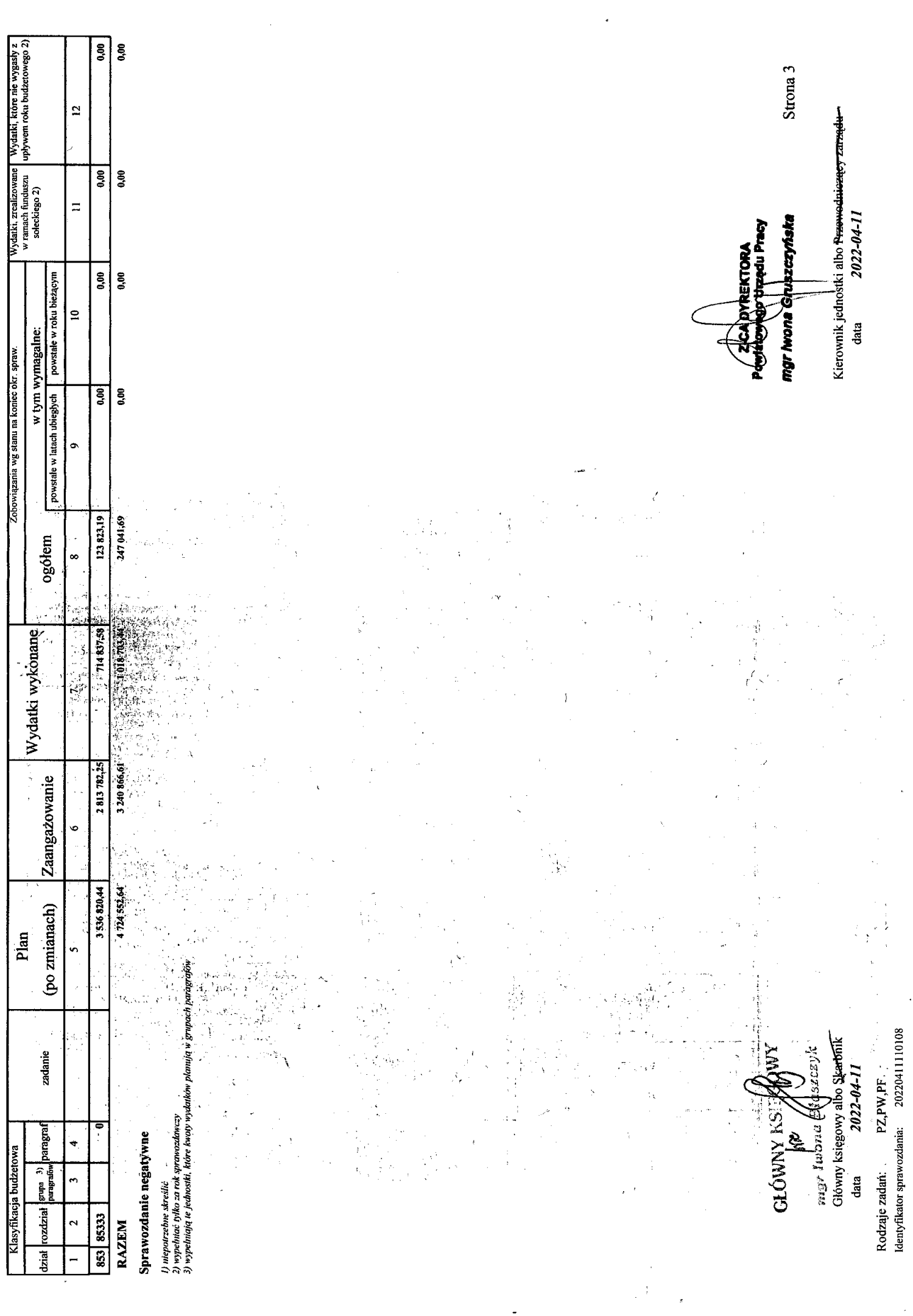

÷

 $\bar{c}$ 

Ŷ,

 $\hat{\mathcal{P}}_i$